**PREFEITURA DA CIDADE DO RECIFE Secretaria de Educação**

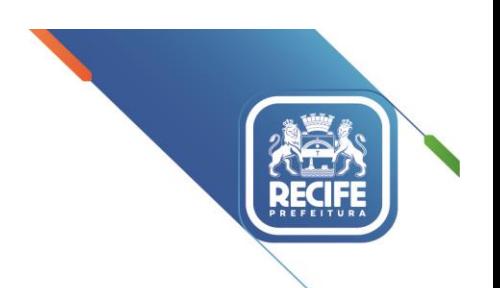

Ofício Circular nº 061/2021 – **GESTOREMREDE/SEDUC** Recife, 14 maio de 2021.

**Assunto:** Cadastro de Professores na Plataforma do *Mind Lab* (MenteInovadora)

### **Senhores**

### **GESTORES, VICE-GESTORES, COORDENADORES PEDAGÓGICOS E PROFESSORES DAS UNIDADES EDUCACIONAIS DA REDE MUNICIPAL DE ENSINO DO RECIFE.**

Cumprimentando-os cordialmente, ressaltamos que a Secretaria de Educação do Recife vem realizando ações e projetos voltados ao desenvolvimento de habilidades sociais, emocionais, cognitivas e éticas de seus estudantes de forma integrada, a exemplo do MenteInovadora, que se constitui em mais um recurso pedagógico que subsidia o trabalho dos professores das turmas dos Grupos IV e V (Educação Infantil) e dos Anos Iniciais.

Seguem orientações relativas aos procedimentos para a realização de cadastro dos professores na **Plataforma do** *Mind Lab (***MenteInovadora***)*.

#### **Professores que possuem cadastro do ano passado:**

- Entrar na plataforma [\(mindlab.net\)](http://mindlab.net/)
- Clicar em "ENTRAR" no canto superior direito
- Digitar login e senha cadastrados
- Vai aparecer um formulário dentro da plataforma
- Preencher e enviar o formulário (utilizar o cupom PMRE-9379). Feito isso, conteúdos liberados!

### **Professores que não possuem cadastro:**

- Entrar na plataforma [\(mindlab.net\)](http://mindlab.net/)
- Clicar em "CADASTRAR" no canto superior direito
- Preencher e enviar o formulário (utilizar o cupom PMRE-9379). Feito isso, conteúdos liberados!

Para facilitar o processo de cadastro, seguem três tutoriais em PDF: **Anexo 1** – Professores que não têm cadastro, **Anexo 2** – Professores que já possuem cadastro e **Anexo 3** – ERRO (e-mail já cadastrado).

Para qualquer dúvida/problema com o cadastro, os professores podem solicitar ajuda ao Atendimento da Mind Lab por meio dos seguintes canais: **E-mail**: [ajuda@mindlab.com.br;](mailto:ajuda@mindlab.com.br) **WhatsApp**: 011-96447- 0332 e **Chat**: site <http://mlbr.com.br/meajuda>

Na oportunidade, apresentamos nossas cordiais saudações e renovamos votos de estima e saúde para todas(os).

Atenciosamente,

#### **JULIANA GUEDES**

### **Secretária Executiva de Gestão Pedagógica**

Secretaria de Educação<br>AV. Cais do Apolo, 925, Bairro do Recite/Recite-PE | CEP: 30.030-230

## **RECIFE – Cadastro na Plataforma do Professor**

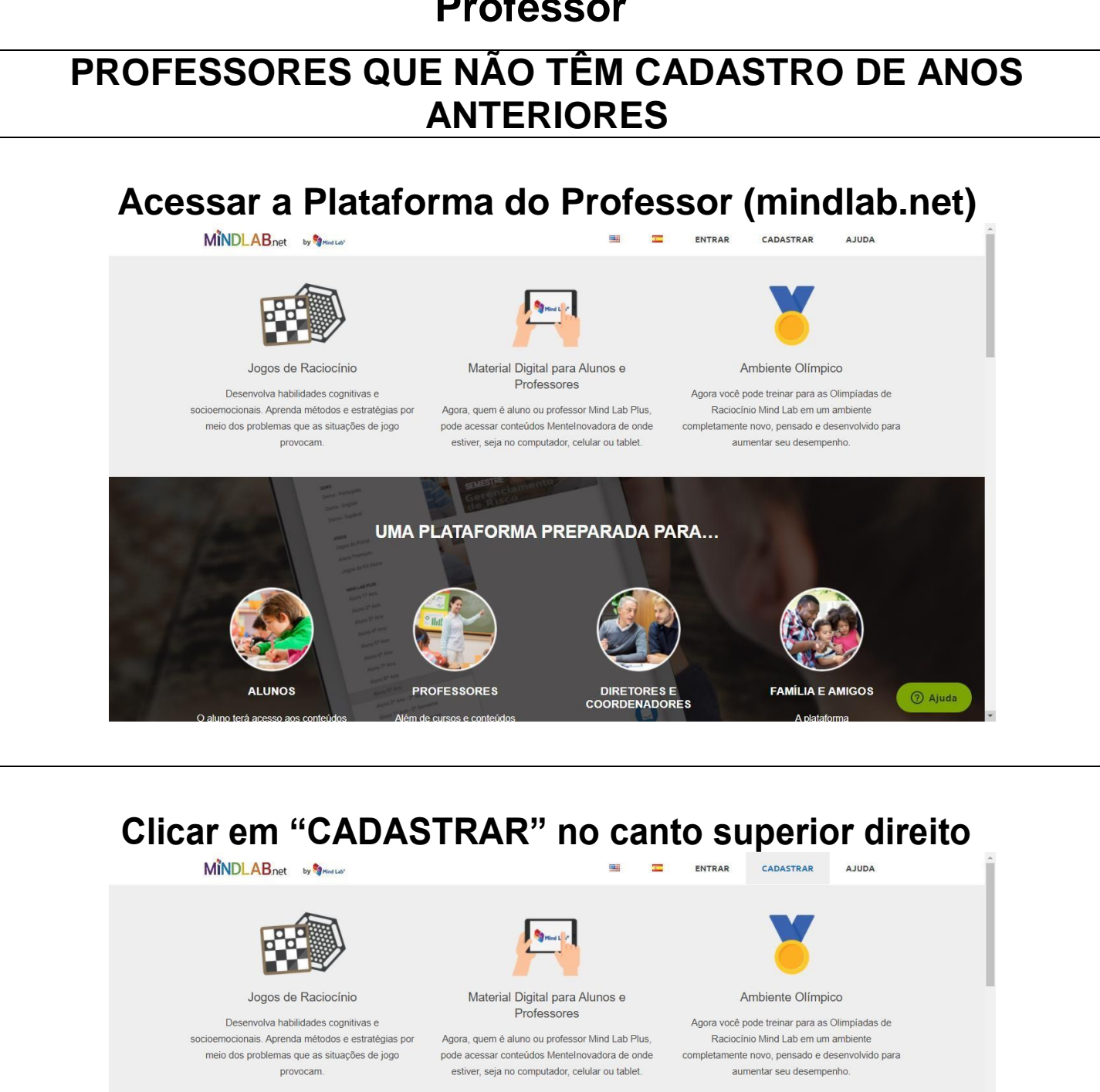

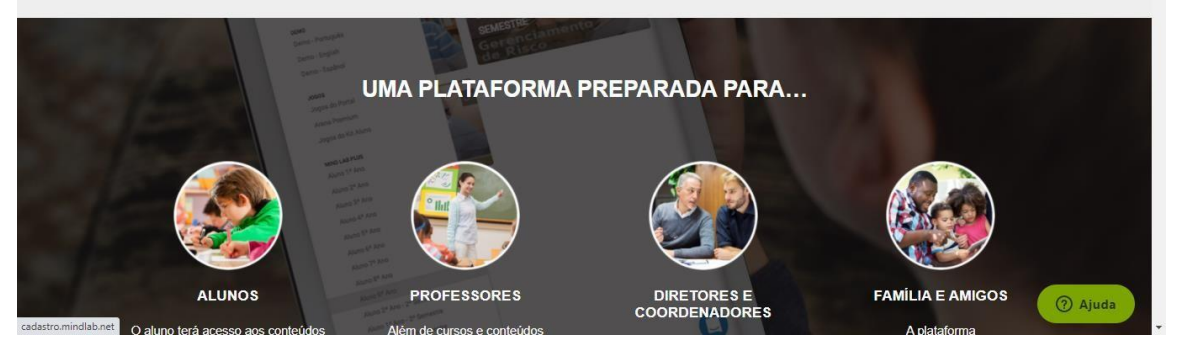

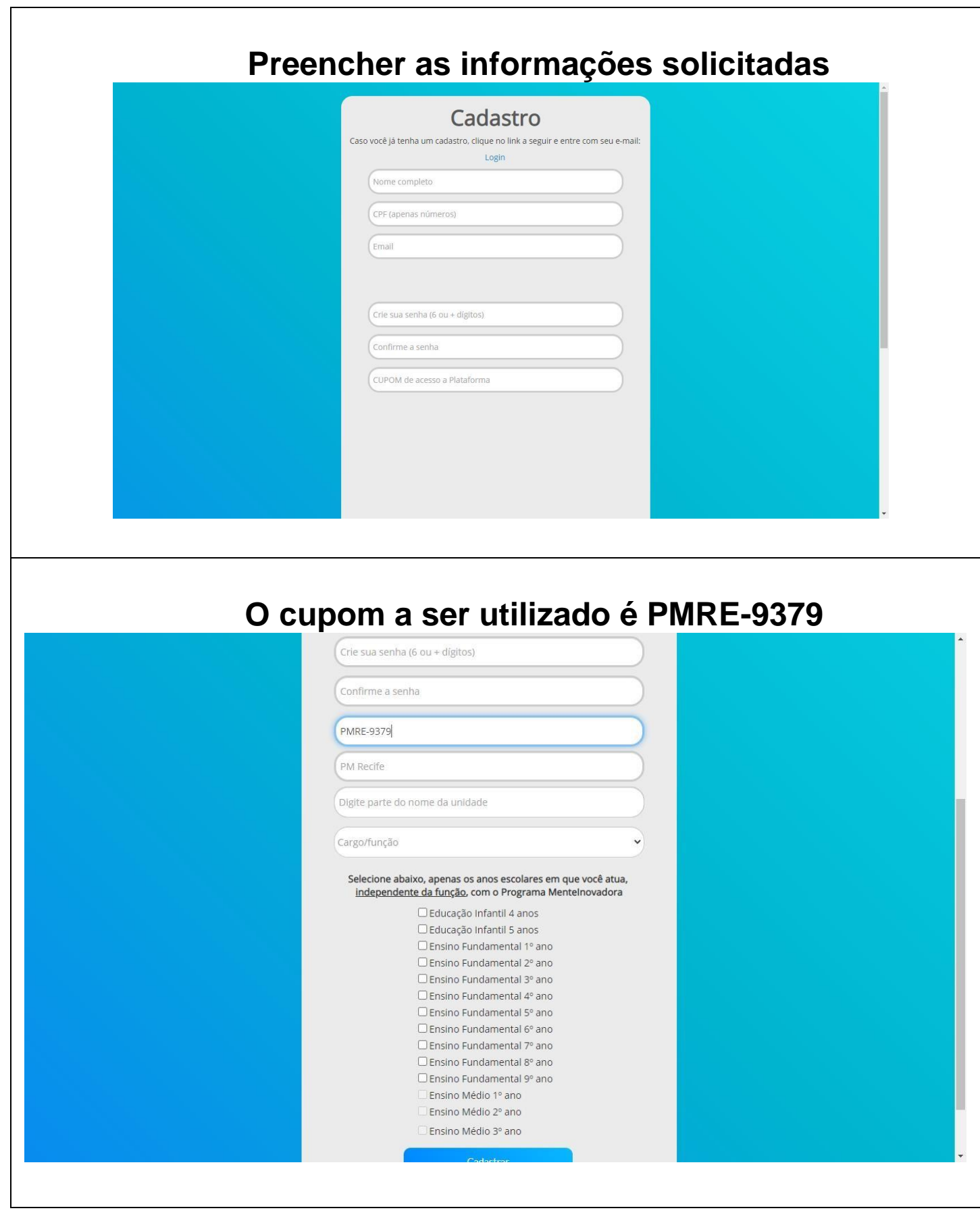

# **Digite uma parte do nome da escola para aparecerem as opções**

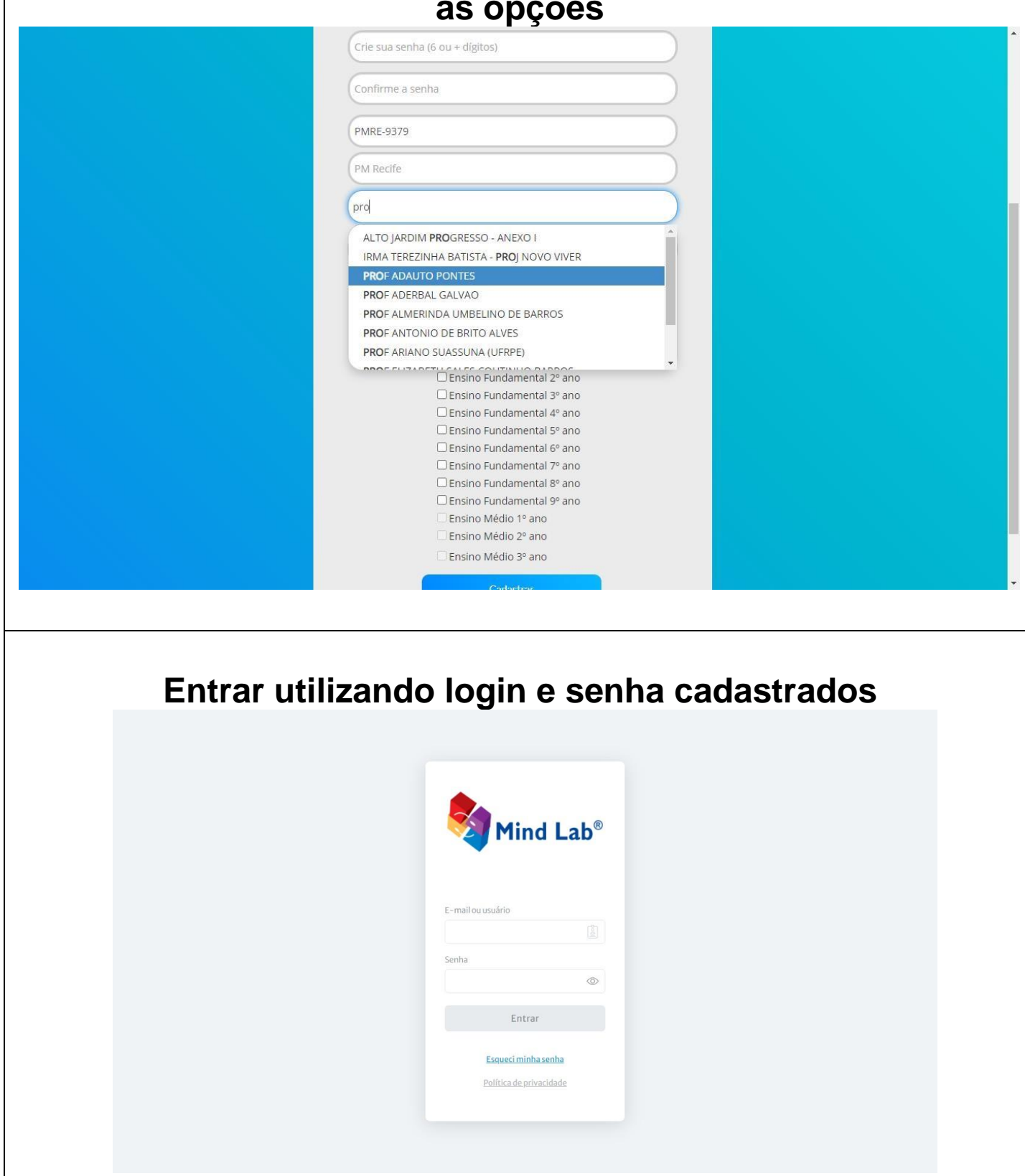

## **RECIFE – Cadastro na Plataforma do Professor**

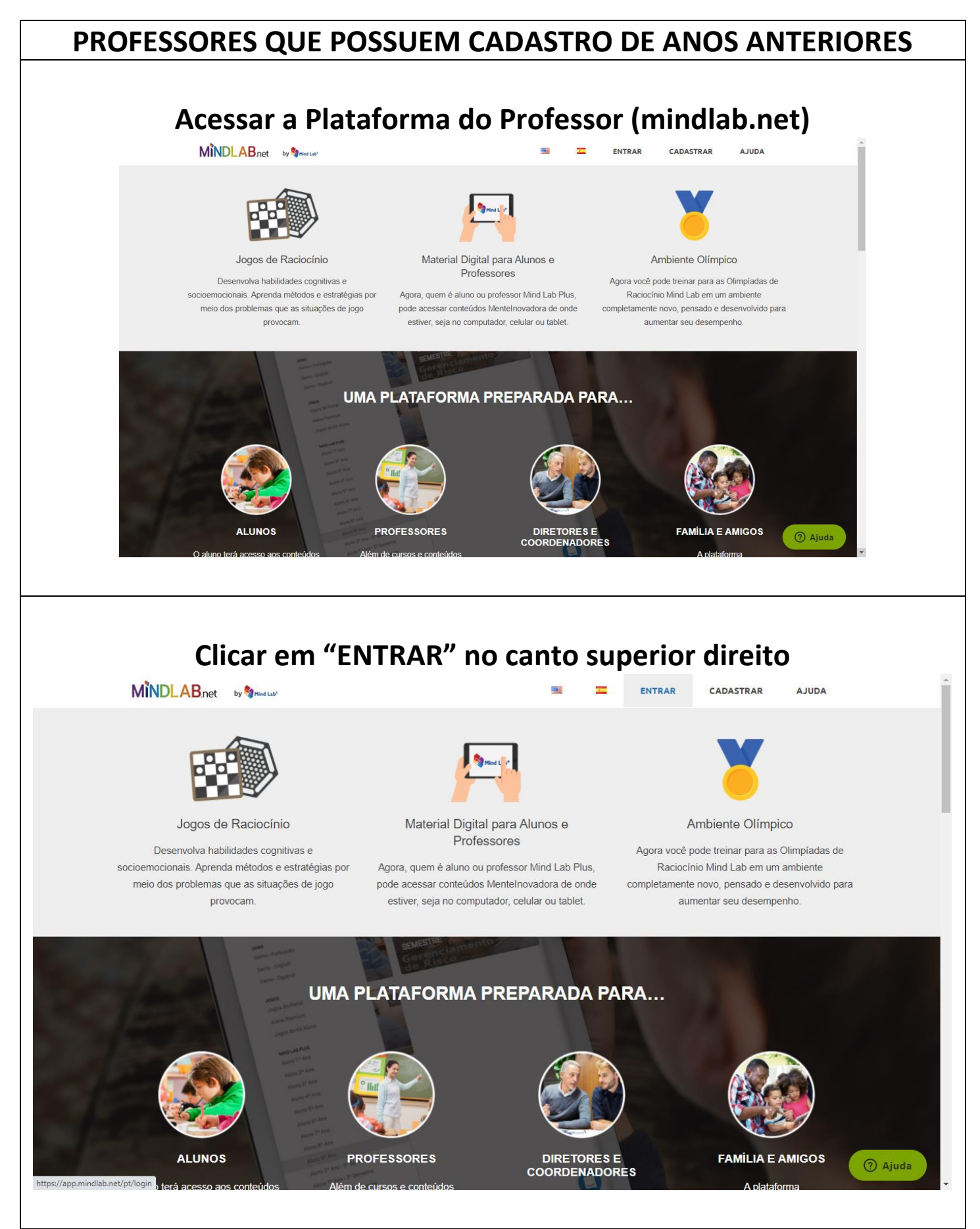

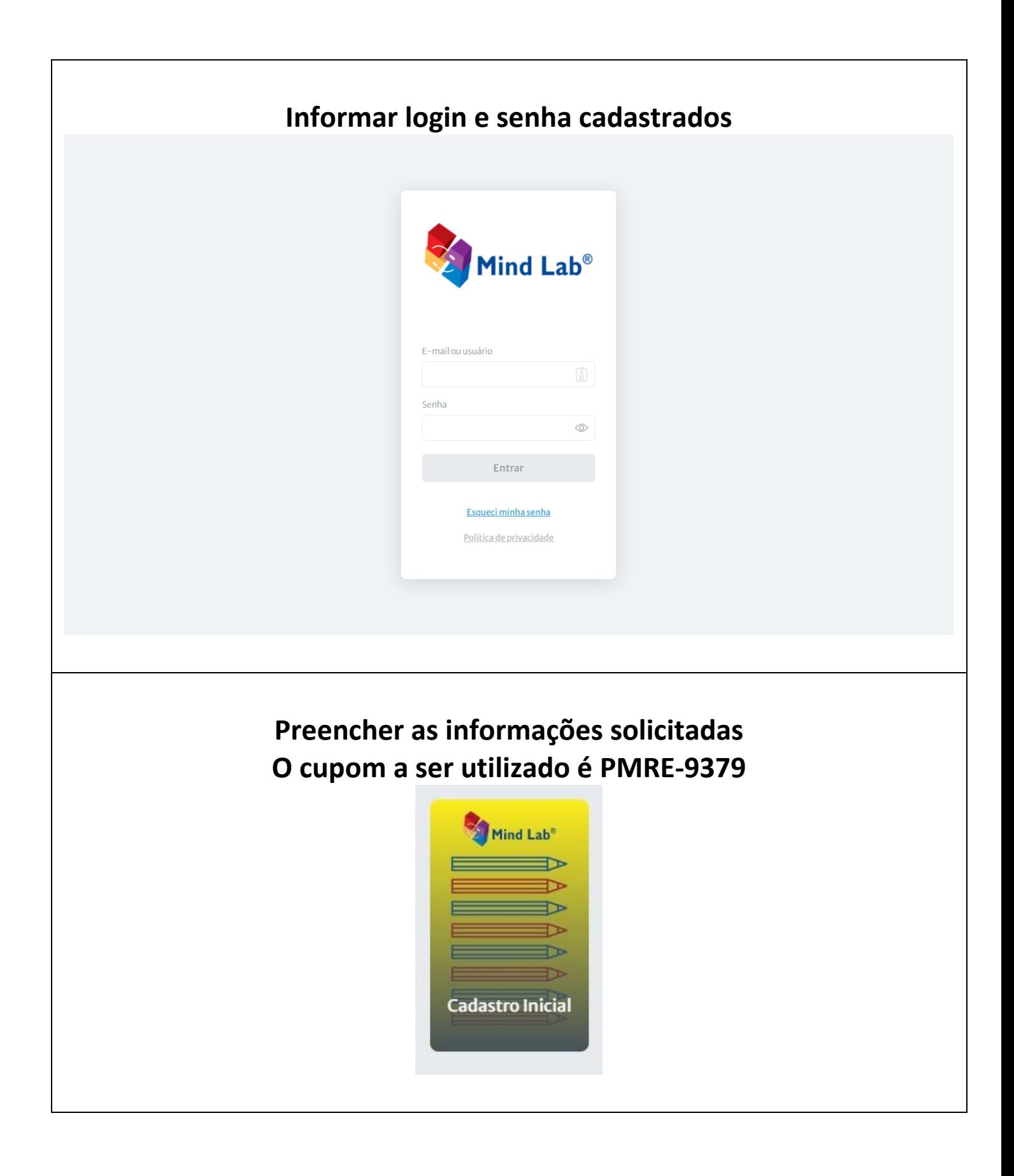

# RECIFE - Cadastro na Plataforma do **Professor**

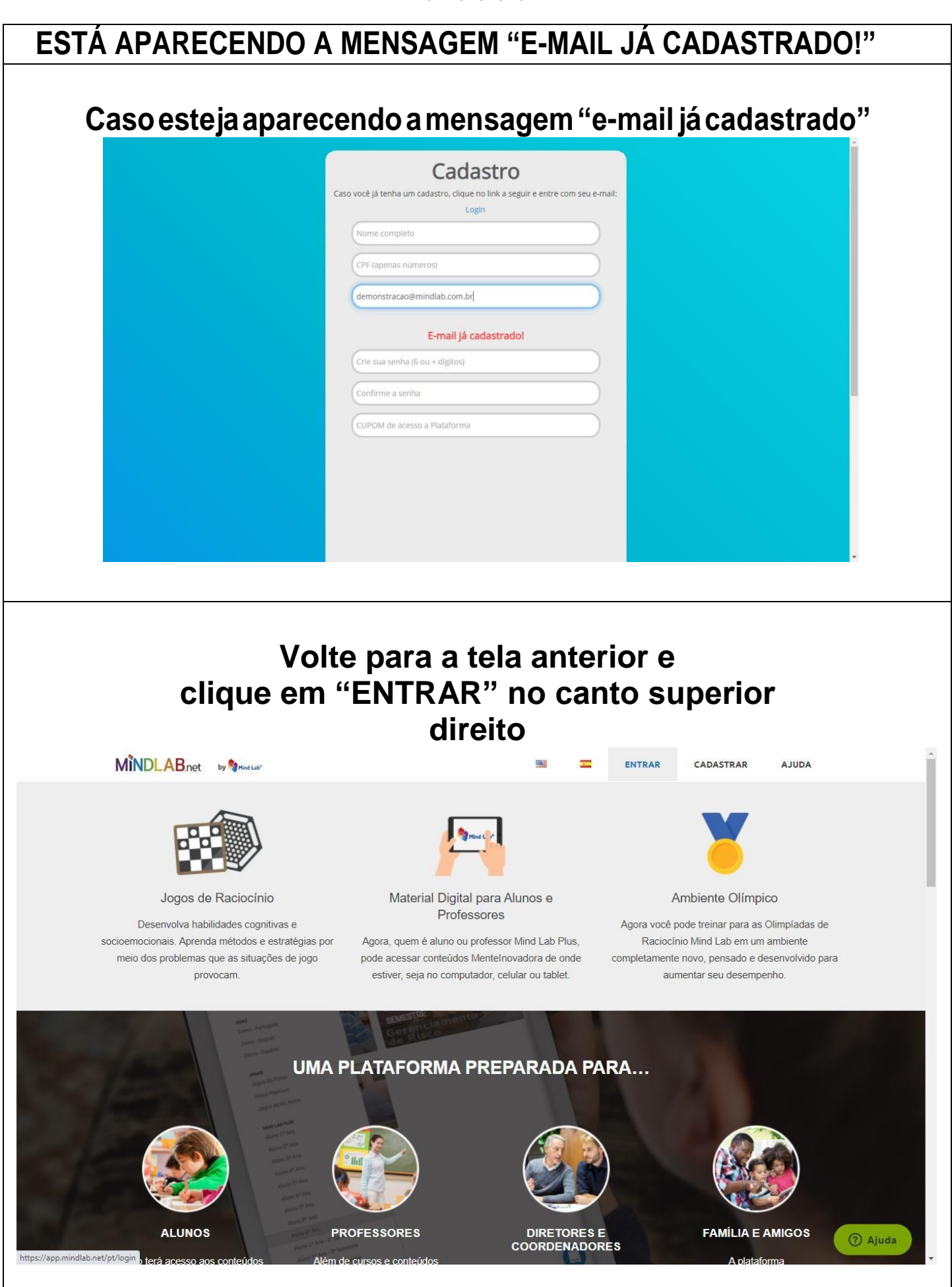

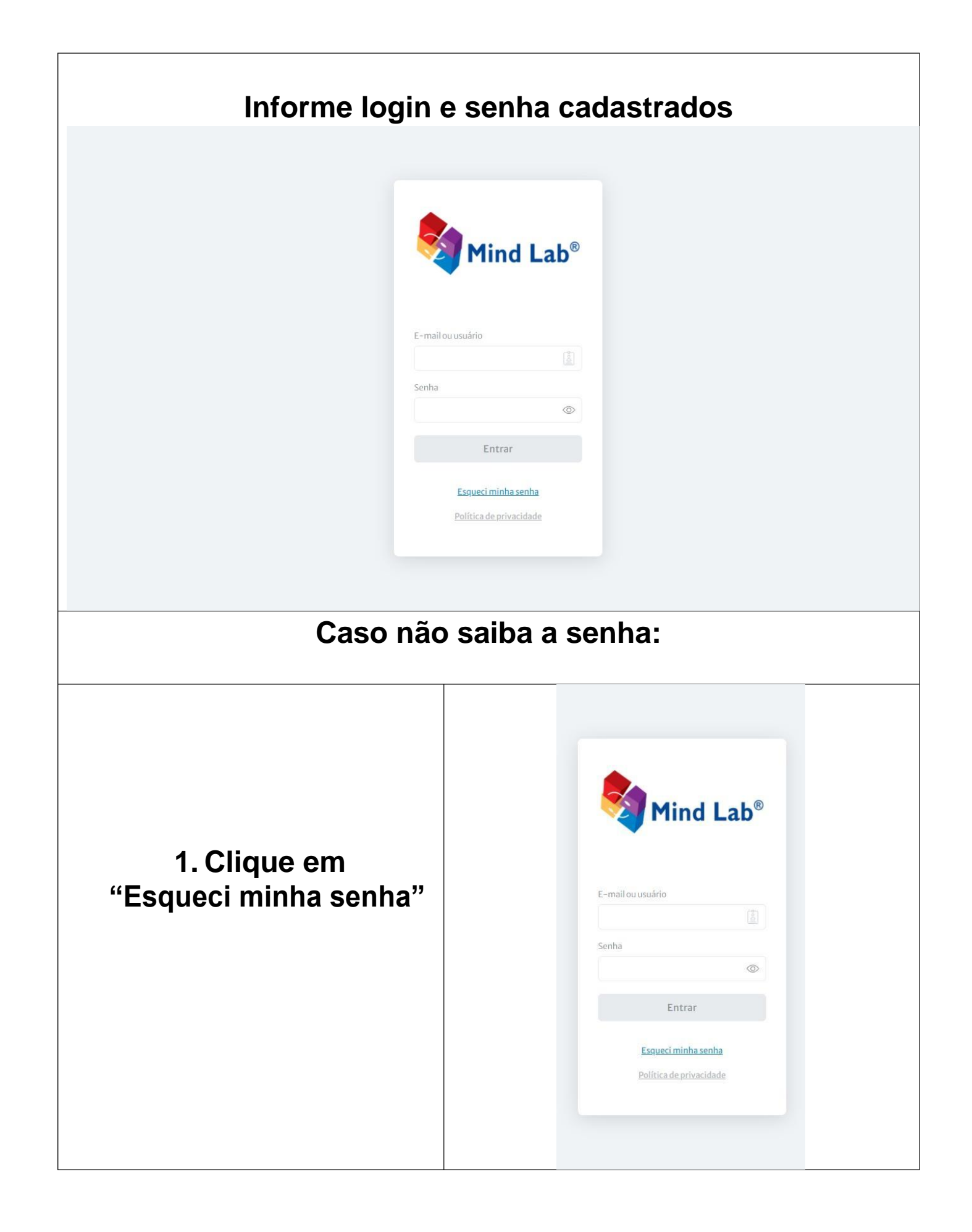

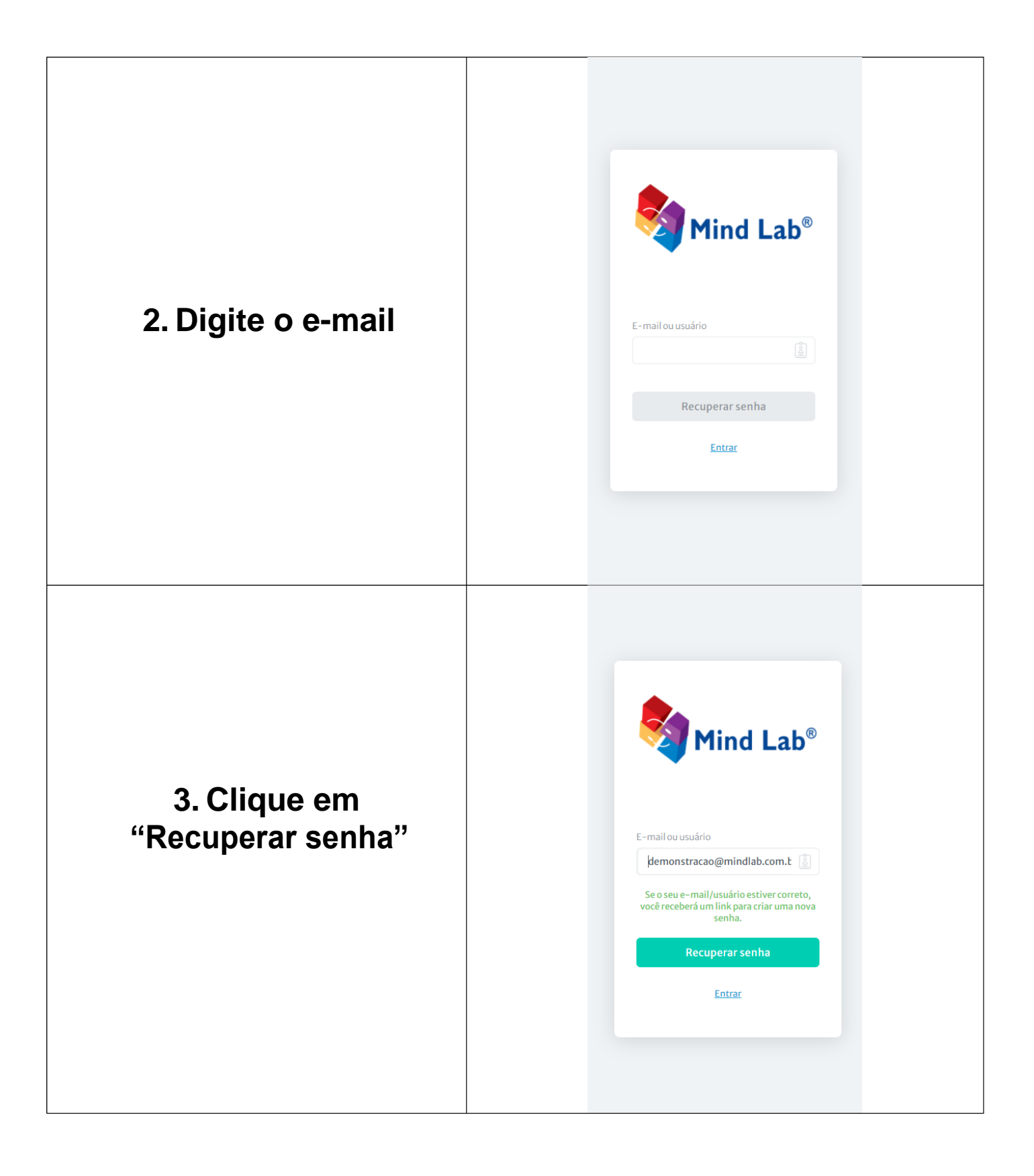

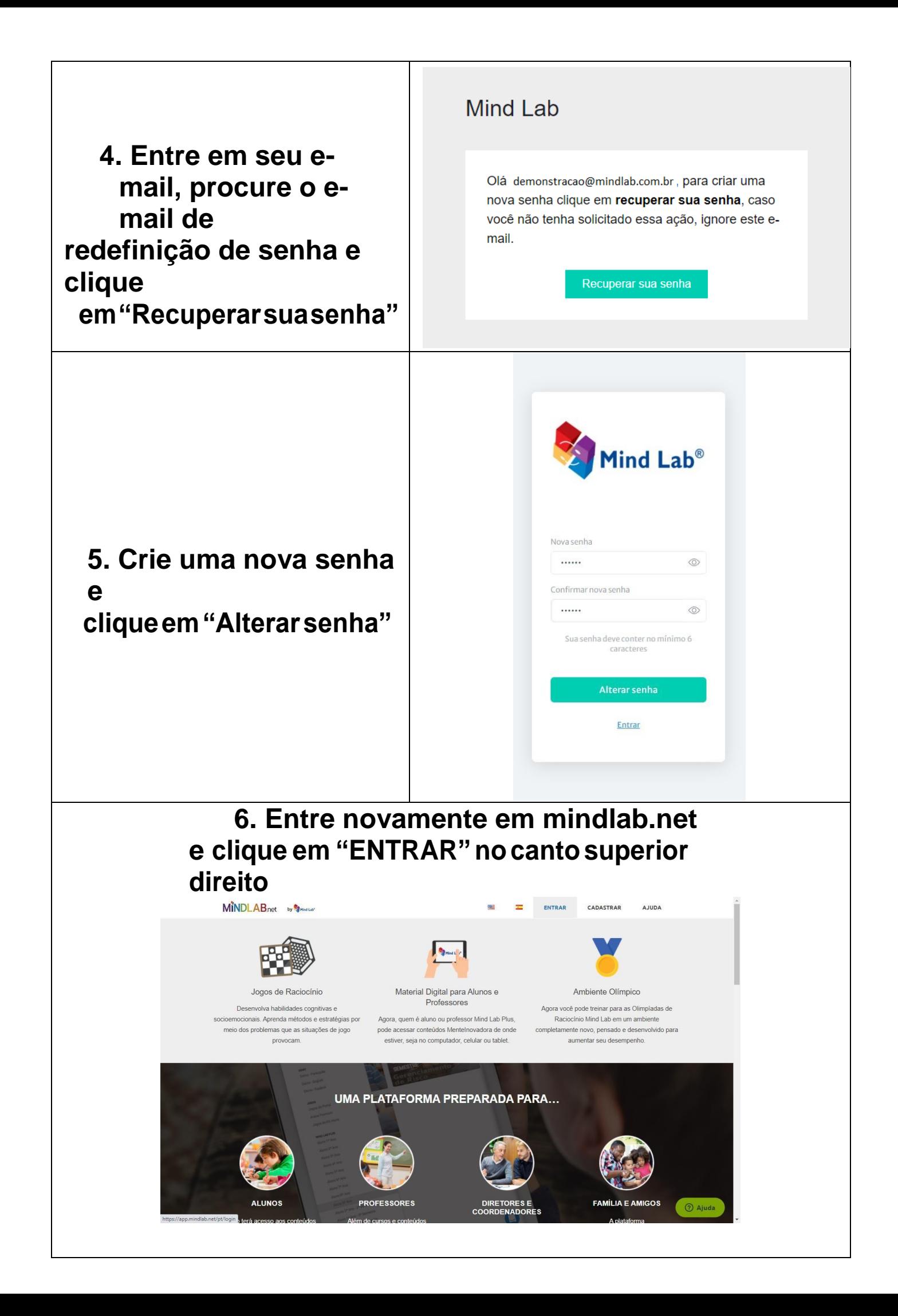

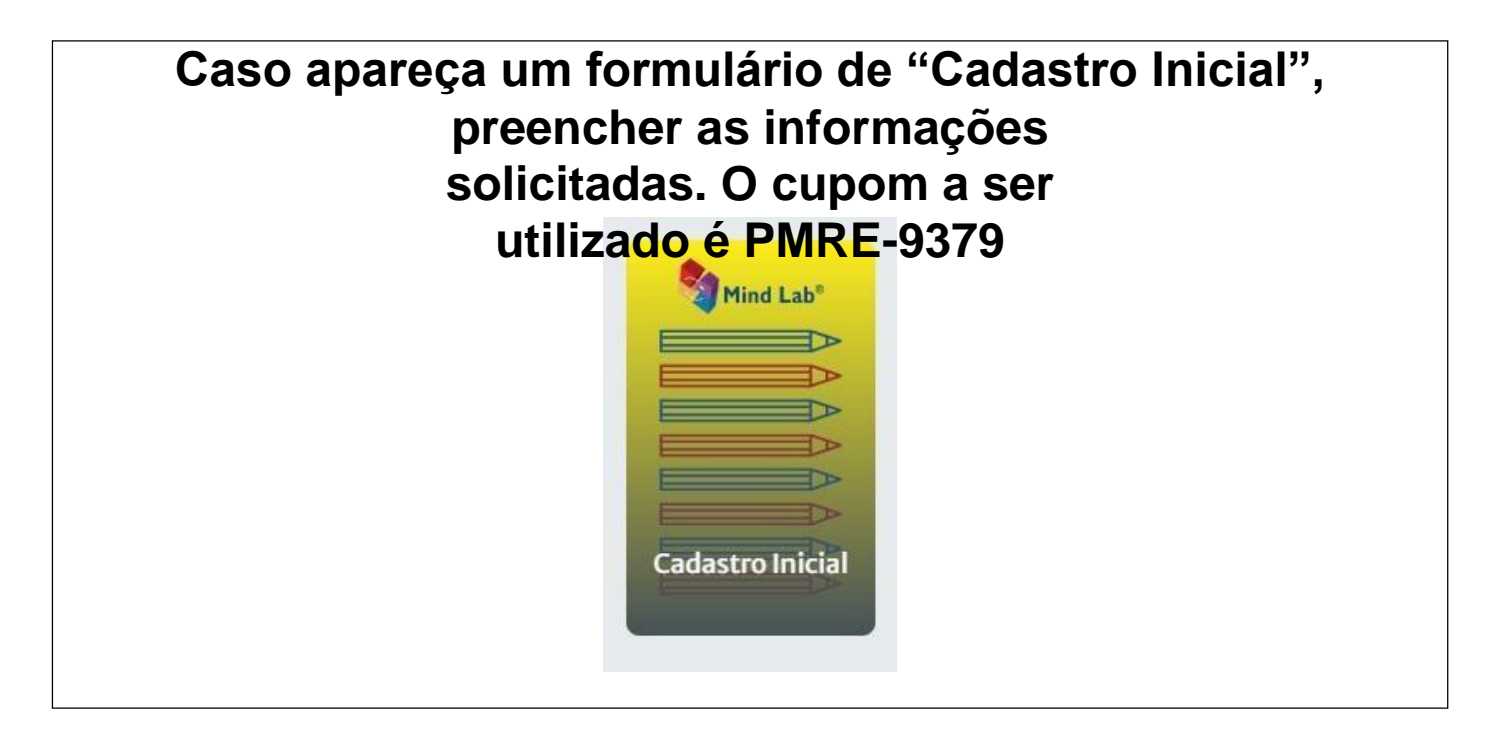